$\langle$  <Photoshop CS3

<<Photoshop CS3 >>

- 13 ISBN 9787302211532
- 10 ISBN 7302211531

出版时间:2009-10

页数:354

extended by PDF and the PDF

http://www.tushu007.com

, tushu007.com

 $\leq$ -Photoshop CS3  $\geq$ 

Photoshop CS3

 $300$ 

## $\leq$  -Photoshop CS3

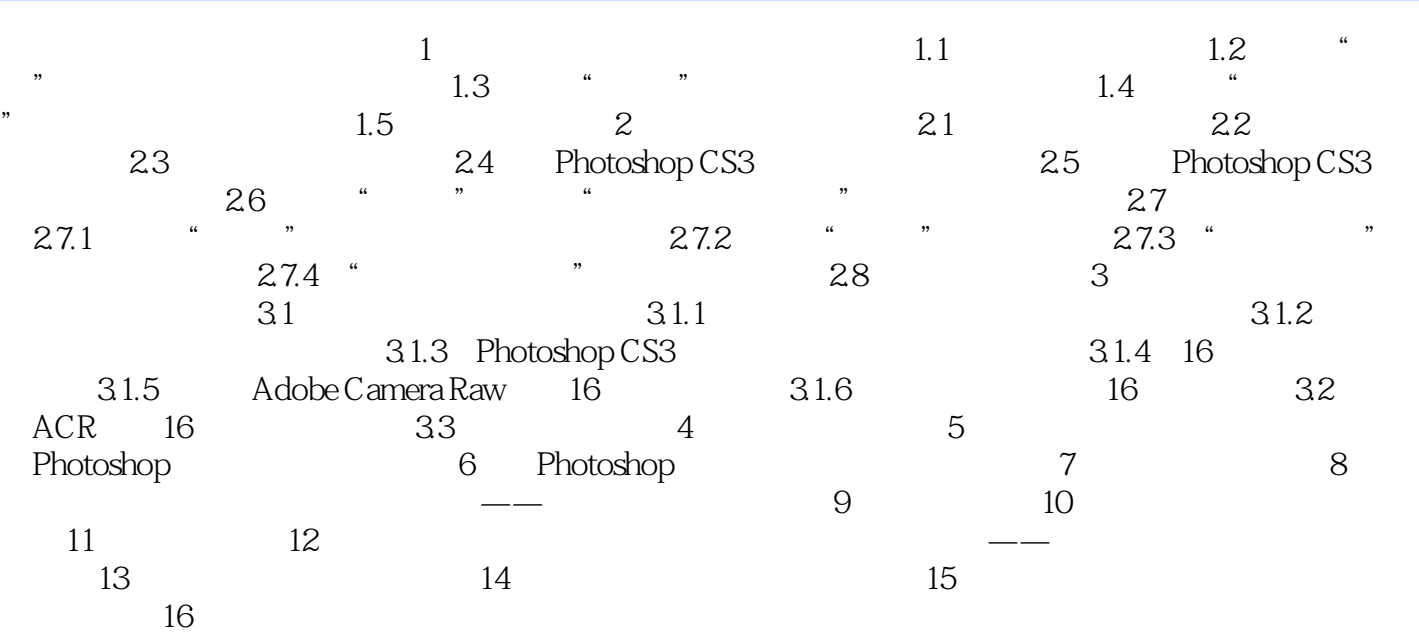

 $\leq$  -Photoshop CS3

## $\leq$ -Photoshop CS3  $\geq$

本站所提供下载的PDF图书仅提供预览和简介,请支持正版图书。

更多资源请访问:http://www.tushu007.com